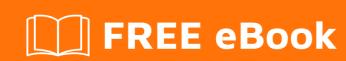

# LEARNING amazon-cloudformation

Free unaffiliated eBook created from #amazon-Stack Overflow contributors. #amazon-cloudformati

on

### **Table of Contents**

| About                                                 | 1 |
|-------------------------------------------------------|---|
| Chapter 1: Getting started with amazon-cloudformation | 2 |
| Remarks                                               | 2 |
| Examples                                              | 2 |
| Getting Started                                       | 2 |
| Credits                                               | 3 |

## **About**

You can share this PDF with anyone you feel could benefit from it, downloaded the latest version from: amazon-cloudformation

It is an unofficial and free amazon-cloudformation ebook created for educational purposes. All the content is extracted from Stack Overflow Documentation, which is written by many hardworking individuals at Stack Overflow. It is neither affiliated with Stack Overflow nor official amazon-cloudformation.

The content is released under Creative Commons BY-SA, and the list of contributors to each chapter are provided in the credits section at the end of this book. Images may be copyright of their respective owners unless otherwise specified. All trademarks and registered trademarks are the property of their respective company owners.

Use the content presented in this book at your own risk; it is not guaranteed to be correct nor accurate, please send your feedback and corrections to info@zzzprojects.com

## Chapter 1: Getting started with amazoncloudformation

#### Remarks

This section provides an overview of what amazon-cloudformation is, and why a developer might want to use it.

It should also mention any large subjects within amazon-cloudformation, and link out to the related topics. Since the Documentation for amazon-cloudformation is new, you may need to create initial versions of those related topics.

#### **Examples**

#### **Getting Started**

Detailed instructions on getting amazon-cloudformation set up or installed.

Amazon cloud formation templates can be launched in three ways.

- 1. AWS Console.
- 2. AWS CLI.
- 3. AWS SDK available in Java, Ruby etc..

AWS CLI is one of the most intuitive CLI available. The commands are simple to execute. To get started, the Getting Started with AWS CLI doc will be helpful.

Read Getting started with amazon-cloudformation online: https://riptutorial.com/amazon-cloudformation/topic/8210/getting-started-with-amazon-cloudformation

# **Credits**

| S.<br>No | Chapters                                   | Contributors       |
|----------|--------------------------------------------|--------------------|
| 1        | Getting started with amazon-cloudformation | Community, krisnik |